## インターネット接続確認 アンケートの回答の仕方(3 年生以上)

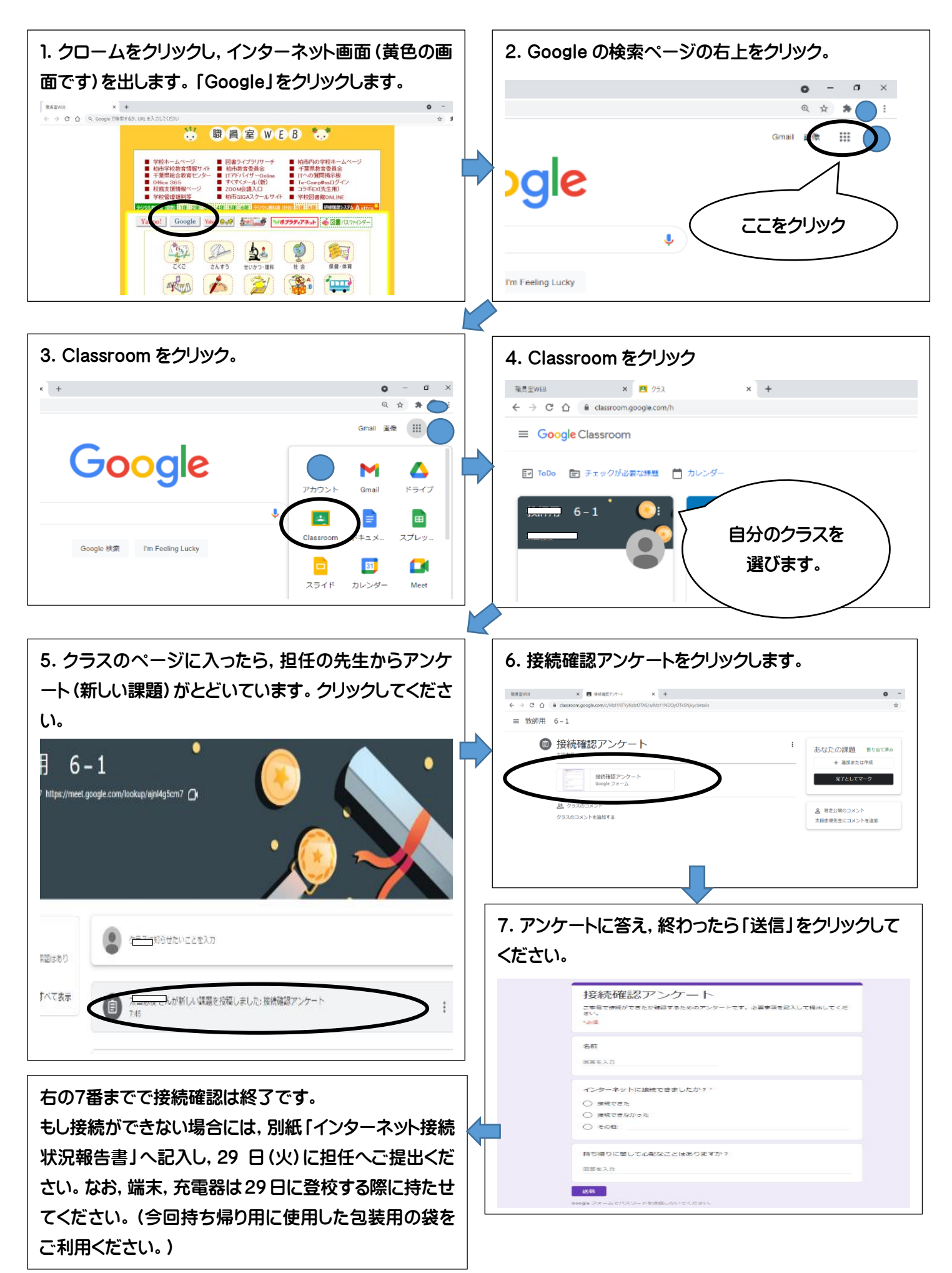